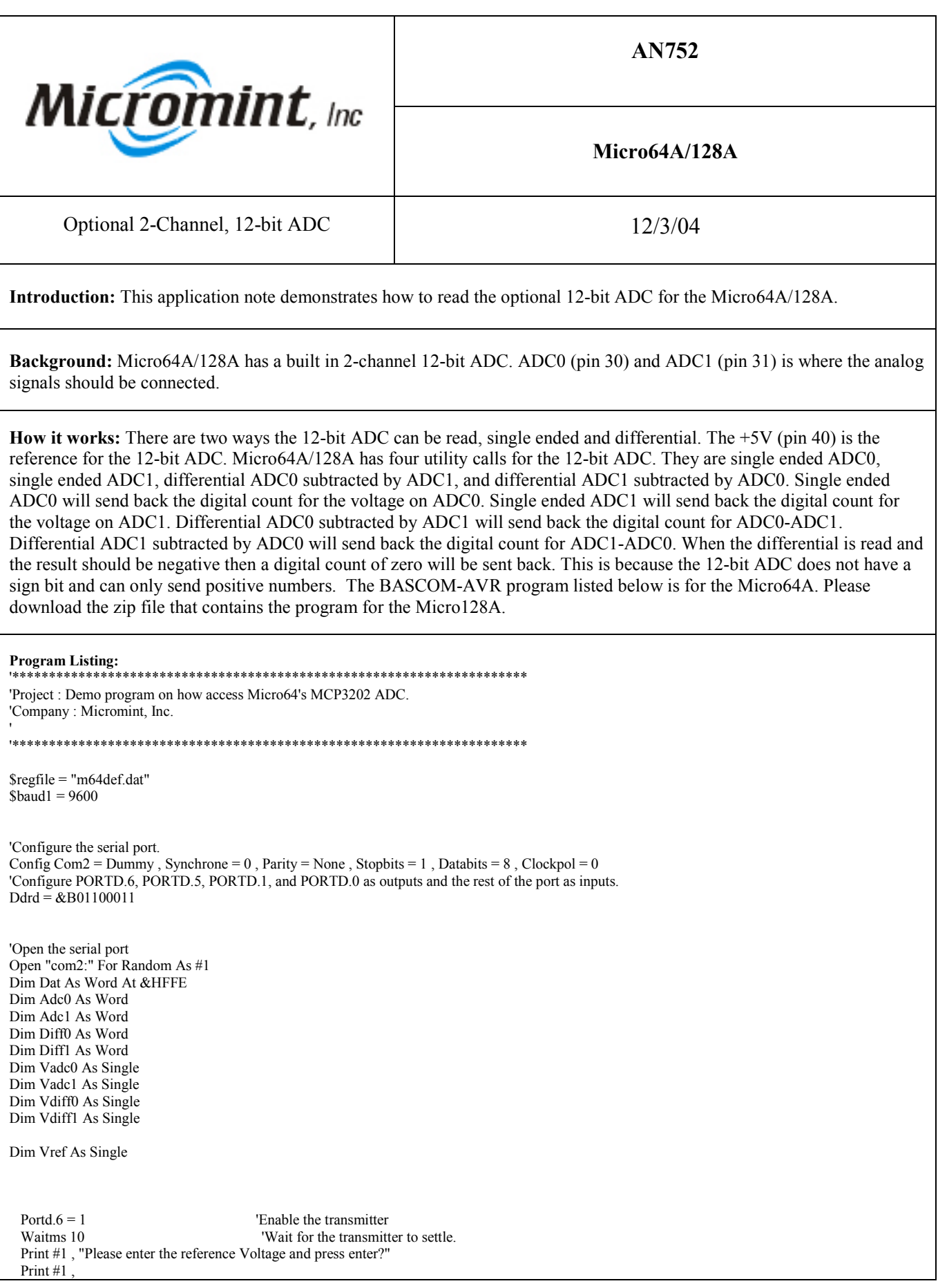

```
Portd.6 = 0 ' Disable the transmitter
  Input #1 , Vref
Do
 Sasm
    !Call $7C04
  $end Asm
 Adc0 = DatSasm
   !Call $7BFD
  $end Asm
 Adc1 = Dat $asm
   !Call $7C0B
  $end Asm
 Diff0 = Dat $asm
   !Call $7C12
  $end Asm
 Diff1 = DatVadc0 = Vref / 4096Vadc1 = Vadc0 * Adc1Vdiff0 = Vadc0 * Diff0 Vdiff1 = Vadc0 * Diff1
 Vadc0 = Vadc0 * Adc0<br>Portd.6 = 1
 Portd.6 = 1 <br>
"Enable the transmitter Waitms 10 <br>
"Wait for the transmitt
                                        'Wait for the transmitter to settle.
 Print #1, "ADC0 = "; Fusing(vadc0, "#.&&"); "ADC1 = "; Fusing(vadc1, "#.&&"); "Diff0 = "; Fusing(vdiff0, "#.&&"); "Diff1 = ";
Fusing(vdiff1 , "#.&&")
 Print #1,<br>Portd.6 = 0
                                       ' Disable the transmitter
Loop
Close #1
End
```